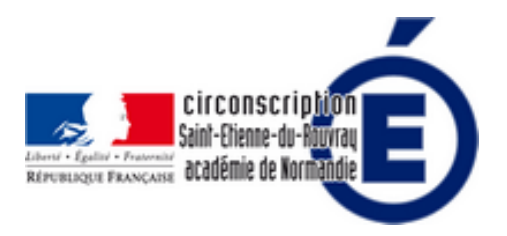

## **Utilisation de la tablette au quotidien**

- Numérique - Des usages numériques pour l'élève, la classe, l'école -

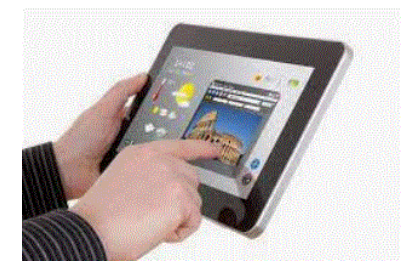

Date de mise en ligne : vendredi 28 mai 2021

**Copyright © Inspection Éducation nationaleSaint-Etienne du Rouvray - Tous**

**droits réservés**

## **la tablette au quotidien**

Suite à l'animation du mercredi 25 mai, vous trouverez ci dessous les documents évoqués concernant l'utilisation de la tablette au quotidien.

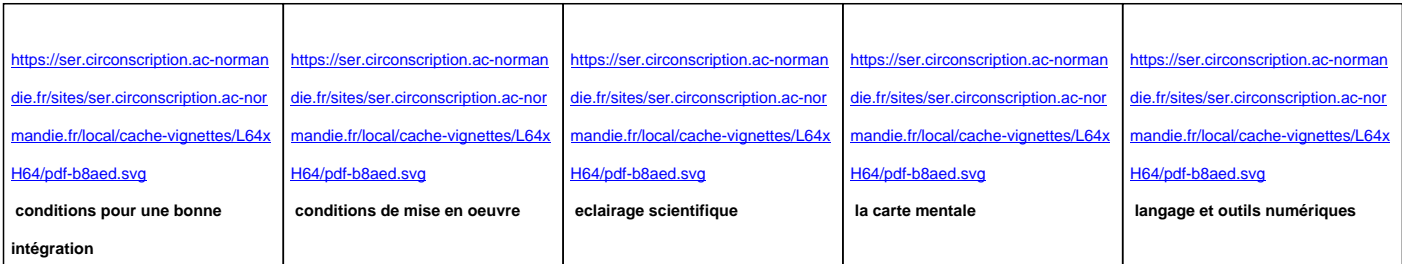

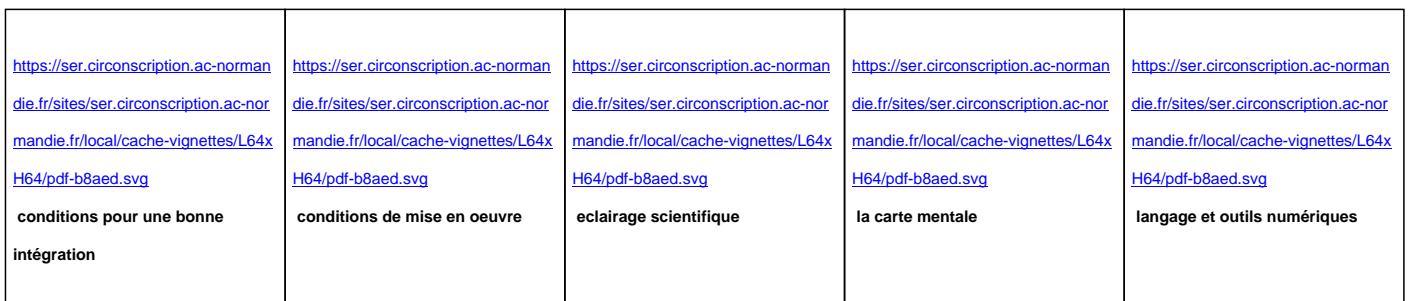

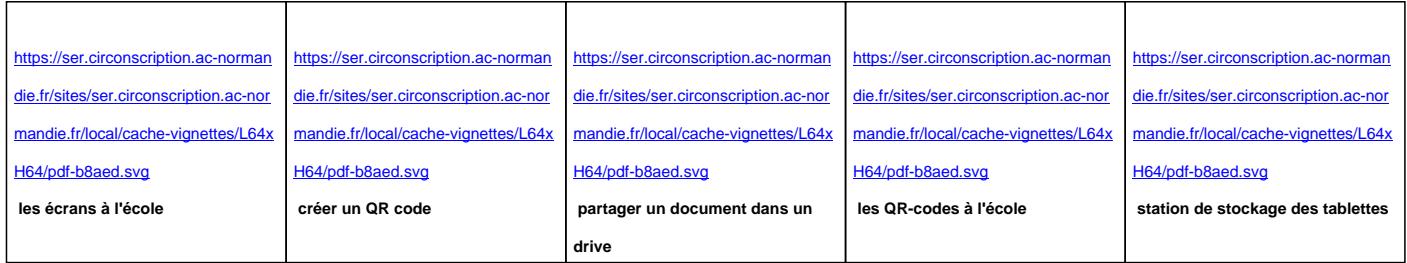

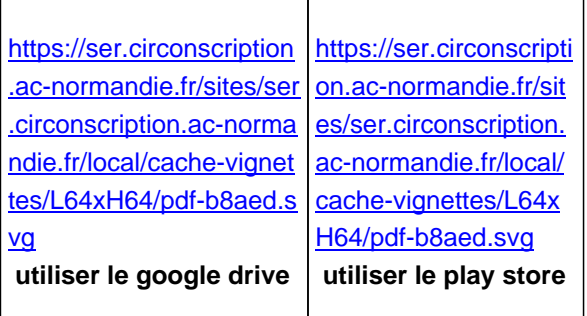